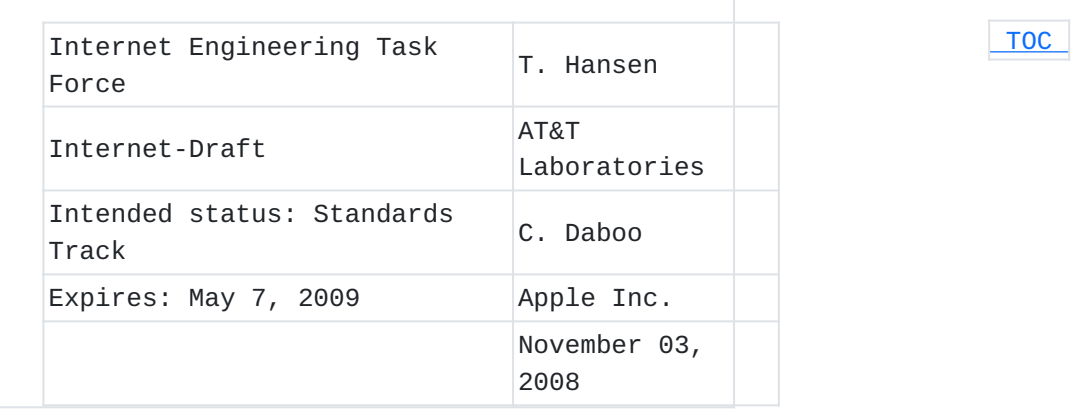

# **Sieve Email Filtering: MIME part Tests, Iteration, Extraction, Replacement and Enclosure draft-ietf-sieve-mime-loop-07**

#### **Status of this Memo**

By submitting this Internet-Draft, each author represents that any applicable patent or other IPR claims of which he or she is aware have been or will be disclosed, and any of which he or she becomes aware will be disclosed, in accordance with Section 6 of BCP 79. Internet-Drafts are working documents of the Internet Engineering Task Force (IETF), its areas, and its working groups. Note that other groups may also distribute working documents as Internet-Drafts. Internet-Drafts are draft documents valid for a maximum of six months and may be updated, replaced, or obsoleted by other documents at any time. It is inappropriate to use Internet-Drafts as reference material or to cite them other than as "work in progress." The list of current Internet-Drafts can be accessed at [http://](http://www.ietf.org/ietf/1id-abstracts.txt) [www.ietf.org/ietf/1id-abstracts.txt](http://www.ietf.org/ietf/1id-abstracts.txt). The list of Internet-Draft Shadow Directories can be accessed at [http://www.ietf.org/shadow.html.](http://www.ietf.org/shadow.html) This Internet-Draft will expire on May 7, 2009.

### **Abstract**

This document defines extensions to the Sieve email filtering language to permit analysis and manipulation of the MIME body parts of an email message.

# **Note**

<span id="page-0-0"></span>This document is being discussed on the MTA-FILTERS mailing list, ietfmta-filters@imc.org.

# **Table of Contents**

```
1.  Introduction
2.  Conventions Used in This Document
3.  Sieve Loops: Actions "foreverypart" and "break"
4.  Changes to Sieve Tests
    4.1.  Test "header"
    4.2.  Test "address"
    4.3.  Test "exists"
5.  Action "replace"
6.  Action "enclose"
7.  Action "extracttext"
8.  Sieve Capability Strings
9.  Examples
    9.1.  Example 1
    9.2.  Example 2
    9.3.  Example 3
10. Acknowledgements
11.  Security Considerations
12. IANA Considerations
    12.1.  foreverypart capability
    12.2.  mime capability
    12.3.  replace capability
    12.4.  enclose capability
    12.5.  extracttext capability
13. Change History
    13.1.  draft-ietf-sieve-mime-07
    13.2.  draft-ietf-sieve-mime-06
    13.3.  draft-ietf-sieve-mime-05
    13.4.  draft-ietf-sieve-mime-04
    13.5.  draft-ietf-sieve-mime-03
    13.6.  draft-ietf-sieve-mime-02
    13.7.  draft-ietf-sieve-mime-01
    13.8.  draft-ietf-sieve-mime-00
    13.9.  draft-sieve-mime-loop-04
    13.10.  draft-hansen-sieve-loop-03
    13.11.  draft-hansen-sieve-loop-02
    13.12.  draft-hansen-sieve-loop-01
14.  References
    14.1.  Normative References
    14.2.  Informative References
§  Authors' Addresses
```
<span id="page-1-0"></span>[§](#page-19-2) Intellectual Property and Copyright Statements

#### **1. Introduction**

MIME messages [\(\[RFC2045\] \(Freed, N. and N. Borenstein, "Multipurpose](#page-18-3) [Internet Mail Extensions \(MIME\) Part One: Format of Internet Message](#page-18-3) [Bodies," November 1996.\)\)](#page-18-3) are often complex objects, consisting of many parts and sub-parts. This extension defines mechanisms for performing tests on MIME body parts, looping through the MIME body parts, extracting information from a MIME body part, changing the contents of a MIME body part, and enclosing the entire message within a wrapper.

#### <span id="page-2-0"></span>**2. Conventions Used in This Document**

Conventions for notations are as in [\[RFC5228\] \(Guenther, P. and T.](#page-19-3) [Showalter, "Sieve: An Email Filtering Language," January 2008.\)](#page-19-3) section 1.1. The key words "MUST", "MUST NOT", "REQUIRED", "SHALL", "SHALL NOT", "SHOULD", "SHOULD NOT", "RECOMMENDED", "MAY", and "OPTIONAL" in this document are to be interpreted as described in [\[RFC2119\] \(Bradner, S.,](#page-18-4) ["Key words for use in RFCs to Indicate Requirement Levels,"](#page-18-4) March 1997.)

#### <span id="page-2-1"></span>**3. Sieve Loops: Actions "foreverypart" and "break"**

The base Sieve language has no looping mechanism. Given that messages may contain multiple parts, in order to support filters that apply to any and all parts, we introduce a new control command: "foreverypart", which is an iterator that walks though every MIME part of a message, including nested parts, depth first, and applies the commands in the specified block to each of them. The iterator will start with the first MIME part (as its current context) and will execute a command block (Sieve commands enclosed by  $\{ \ldots \}$ ). Upon completion of this command block, the iterator advances to the next MIME part (as its current context) and executes the same command block again. The iterator can be terminated prematurely by a new Sieve command, "break".

**Usage:** foreverypart [":name" string] block **Usage:** break [":name" string];

"foreverypart" commands can be nested inside other "foreverypart" commands. When this occurs, the nested "foreverypart" iterates over the MIME parts contained within the MIME part currently being targeted by the nearest enclosing "foreverypart" command. (That is, the inner loop

 [TOC](#page-0-0) 

only operates on children of the bodypart currently accessed by the outer loop.) If that MIME part is a terminal MIME part (i.e. does not contain other MIME parts) then the nested "foreverypart" loop is simply ignored. Sieve implementations MAY limit the number of nested loops that occur within one another, however they MUST support at least one nested loop inside another loop. If a name is given to a "break" command, it terminates the closest enclosing loop with the identical matching name. (If a nested "foreverypart" name is the same as a "foreverpart" name in an outer level, the outer level name is hidden.) It is an error if there is no enclosing loop with that name.

#### <span id="page-3-0"></span>**4. Changes to Sieve Tests**

<span id="page-3-1"></span>This specification extends the base Sieve "header", "address" and "exists" tests to support targeting those tests at a specific MIME part or at all MIME parts in the enclosing scope.

#### **4.1. Test "header"**

The "header" test is extended with the addition of new ":mime" and ":anychild" tagged arguments and its associated options.

**Usage:** header [":mime"] [":anychild"] [MIMEOPTS] [COMPARATOR] [MATCH-TYPE] <header-names: string-list> <key-list: string-list>

**Usage:** The definition of [MIMEOPTS] is:

Syntax: ":type" / ":subtype" / ":contenttype" / ":param" <paramlist: string-list>

When the ":mime" tagged argument is present in the "header" test, it will parse the MIME header lines in the message so that tests can be performed on specific elements. When used outside the context of a "foreverypart" iterator, and without an ":anychild" tagged argument, the "header" test will examine only the outer top-level RFC2822 headers of the message. When used inside the context of a "foreverypart" iterator, and without an ":anychild" tagged argument, the "header" test will examine the headers associated with the current MIME part context from the loop.

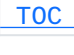

When used outside the context of a "foreverypart" iterator, and with an ":anychild" tagged argument, the "header" test will examine all MIME body parts and return true if any of them satisfies the test. When used inside the context of a "foreverypart" iterator, and with an ":anychild" tagged argument, the "header" test will examine the current MIME part context and all its nested MIME body parts, returning true if any of them satisfies the test. The "header" test with the ":mime" tagged argument can test various aspects of certain structured MIME headers. These options are available:

- **:type** parses the header assuming it has the format of a "Content-Type:" MIME header field, and tests the value of the MIME type specified in the header.
- **:subtype** parses the header assuming it has the format of a "Content-Type:" MIME header field, and tests the value of the MIME subtype specified in the header.
- **:contenttype** parses the header assuming it has the format of a "Content-Type:" MIME header field, and tests the combined value of the MIME type and subtype specified in the header.
- **:param** parses the header looking for MIME parameters in the header. The supplied string-list lists the names of any parameters to be tested. If any one named parameter value matches any of the test string values, the test will return true.

Example:

```
require ["mime", "fileinto"];
if header :mime :type "Content-Type" "image"
{
        fileinto "INBOX.images";
}
```
In this example, any message that contains a MIME image type part at the top-level is saved to the mailbox "INBOX.images". Example:

```
require ["mime", "fileinto"];
if header :mime :anychild :contenttype
                     "Content-Type" "text/html"
{
        fileinto "INBOX.html";
}
```
In this example, any message that contains any MIME part with a content-type of "text/html" is saved to the mailbox "INBOX.html". Example:

```
require ["mime", "foreverypart", "fileinto"];
foreverypart
{
         if allof (
             header :mime :param "filename" :contains
                    "Content-Disposition" "important",
             header :mime :subtype "Content-Type" "pdf",
             size :over "100K")
         {
                  fileinto "INBOX.important";
                  break;
         }
}
```
In this example, any message that contains a MIME part that has a content-disposition with a filename parameter containing the text "important", has a content-subtype of "pdf" and is bigger than 100 Kb is saved to the mailbox "INBOX.important".

# <span id="page-5-0"></span>**4.2. Test "address"**

The "address" test is extended with the addition of new ":mime" and ":anychild" tagged arguments and their associated options.

**Usage:** address [":mime"] [":anychild"] [COMPARATOR] [ADDRESS-PART] [MATCH-TYPE] <header-list: string-list> <key-list: string-list>

When the ":mime" tagged argument is present in the "address" test, it will parse the MIME header lines as if they were standard address header lines in a message so that tests can be performed on specific elements. The behavior of the ":anychild" tagged argument and the interaction with the "foreverypart" iterator is the same as for the extended "header" test [Section 4.1 \(Test "header"\)](#page-3-1). That is,

the use of "address" with no ":mime" and ":anychild" tagged argument is the test defined in [\[RFC5228\] \(Guenther, P. and T. Showalter,](#page-19-3) ["Sieve: An Email Filtering Language," January 2008.\),](#page-19-3) i.e. it will \*only\* operate on top level header fields, whether it is inside "foreverypart" or not.

```
the use of "address" with ":mime" and no ":anychild" operates on the
current MIME part only (or on the top level header fields, if
outside "foreverypart")
```
the use of "address" with ":mime" and ":anychild" operates on the current MIME part and all of its descendants

Example:

```
require ["mime", "fileinto"];
if address :mime :is :all "content-from" "tim@example.com"
{
        fileinto "INBOX.part-from-tim";
}
```
<span id="page-6-0"></span>In this example, any message that contains a MIME Content-From header at the top-level matching the text "tim@example.com" is saved to the mailbox "INBOX.part-from-time".

# **4.3. Test "exists"**

The "exists" test is extended with the addition of the new ":mime" and ":anychild" tagged arguments, which takes one other argument.

**Usage:** exists [":mime"] [":anychild"] <header-names: string-list>

When the ":mime" tagged argument is present in the "exists" test, the test is extended to check for the existence of MIME headers in MIME parts. The behavior of the ":anychild" tagged argument and the interaction with the "foreverypart" iterator is the same as for the extended "header" test [Section 4.1 \(Test "header"\)](#page-3-1). That is,

the use of "exists" with no ":mime" and ":anychild" tagged argument is the test defined in [\[RFC5228\] \(Guenther, P. and T. Showalter,](#page-19-3) ["Sieve: An Email Filtering Language," January 2008.\),](#page-19-3) i.e. it will \*only\* operate on top level header fields, whether it is inside "foreverypart" or not.

the use of "exists" with ":mime" and no ":anychild" operates on the current MIME part only (or on the top level header fields, if outside "foreverypart")

the use of "exists" with ":mime" and ":anychild" operates on the current MIME part and all of its descendants

Example:

```
require ["mime", "fileinto"];
if exists :mime :anychild "content-md5"
{
        fileinto "INBOX.md5";
}
```
<span id="page-7-0"></span>In this example, any message that contains a MIME Content-MD5 header in any MIME part is saved to the mailbox "INBOX.md5".

#### **5. Action "replace"**

**Usage:** replace [":mime"] [":subject" string] [":from" string] <replacement: string>

 [TOC](#page-0-0) 

The "replace" command is defined to allow a MIME part to be replaced with the text supplied in the command.

When used in the context of a "foreverypart" iterator, the MIME part to be replaced is the "current" MIME part. If the current MIME context is a multipart MIME part, the entire multipart MIME part is replaced, which would alter the MIME structure of the message by eliminating all of the children of the multipart part. (Replacing a non-multipart MIME part within a "foreverypart" loop context does not alter the overall message structure.) If the MIME structure is altered, the change takes effect immediately: the "foreverypart" iterator that is executing does not go into the no-longer existing body parts, and subsequent "foreverypart" iterators would use the new message structure. When used outside the context of a "foreverypart" loop, the MIME part to be replaced is the entire message. If the :mime parameter is not specified, the replacement string is a text/plain part in UTF-8. If the :mime parameter is specified, then the replacement string is, in fact, a MIME entity as defined in [\[RFC2045\] \(Freed, N. and N.](#page-18-3) [Borenstein, "Multipurpose Internet Mail Extensions \(MIME\) Part One:](#page-18-3) [Format of Internet Message Bodies," November 1996.\)](#page-18-3) section 2.4, including both MIME headers and content. If the entire message is being replaced, the optional ":subject" parameter specifies a subject line to attach to the message that is generated. UTF-8 characters can be used in the string argument; implementations MUST convert the string to [\[RFC2047\] \(Moore, K., "MIME](#page-18-5) [\(Multipurpose Internet Mail Extensions\) Part Three: Message Header](#page-18-5) [Extensions for Non-ASCII Text," November 1996.\)](#page-18-5) encoded words if and only if non-ASCII characters are present. Implementations MUST preserve the previous Subject header as an Original-Subject header. Implementations MUST preserve all other header fields from the original message with the exception of those relating to the MIME structure that is being replaced.

If the entire message is being replaced, the optional ":from" parameter may be used to specify an alternate address to use in the From field of the message that is generated. The string must specify a valid [\[RFC2822\] \(Resnick, P., "Internet Message Format," April 2001.\)](#page-19-4) mailbox-list. Implementations SHOULD check the syntax and generate an error when a syntactically invalid ":from" parameter is specified. Implementations MAY also impose restrictions on what addresses can be specified in a ":from" parameter; it is suggested that values that fail such a validity check simply be ignored rather than causing the replace action to fail. Implementations MUST preserve the previous From header as an Original-From header.

<span id="page-8-0"></span>If ":mime" is specified and either ":subject" or ":from" is specified, the ":subject:" or ":from" parameter MUST be ignored. This SHOULD be flagged as a compilation error.

#### **6. Action "enclose"**

 [TOC](#page-0-0) 

**Usage:** enclose <:subject string> <:headers string-list> string

A new Sieve action command is defined to allow an entire message to be enclosed as an attachment to a new message. After enclosure, subsequent actions affecting the message header or content use the newly created message instead of the original message; this means that any use of a "replace" action or other similar actions should be executed before the "enclose" action.

If multiple "enclose" actions are executed by a script, only the text specified on the last one is used when creating the enclosed message; the message in this case would not be enclosed multiple times. This action does not affect messages that are forwarded via a "redirect" action.

<span id="page-8-1"></span>Specifically, the original message becomes a multipart/mixed message with two parts: a text/plain portion with the string argument as its body, and a message/rfc822 portion with the original message enclosed. The Content-Type: header field becomes multipart/mixed. The optional Subject: header is specified by the :subject argument; if not present the subject will be taken from the enclosed message. Any headers specified by :headers are copied from the old message into the new message. If not specified by :headers, Date: and From: headers should be synthesized to reflect the current date and the user running the Sieve action.

### **Usage:** extracttext [MODIFIER] [":first" number] <varname: string>

The "extracttext" action may be used within the context of a "foreverypart" loop. Servers MUST support transcoding of any textual body part into UTF-8 for use with this action. This requires decoding any transfer encoding as well as transcoding from the indicated character set into UTF-8. It stores at most :first characters of the transcoded content of the current MIME body part in the variable identified by varname. If the :first parameter is not present, the whole content of the current MIME body part is stored. In either case the actually stored data MAY be truncated to conform to implementation specific limit on variable length and/or on MIME body part length. If the transfer encoding or character set is unrecognized by the implementation or recognized but invalid, an empty string will result. If "extracttext" is used outside the context of a "foreverypart" loop, the action will set the variable identified by varname to the empty string. This SHOULD be flagged as a compilation error. Modifiers are applied on the extracted text before it is stored in the variable. See [\[RFC5229\] \(Homme, K., "Sieve Email Filtering: Variables](#page-19-5) [Extension," January 2008.\)](#page-19-5) for details.

# <span id="page-9-0"></span>**8. Sieve Capability Strings**

 [TOC](#page-0-0) 

A Sieve implementation that defines the "foreverypart" and "break" actions will advertise the capability string "foreverypart". A Sieve implementation that defines the ":mime" and ":anychild" tagged arguments to the "header", "address" and "exists" commands will advertise the capability string "mime".

A Sieve implementation that defines the "replace" action will advertise the capability string "replace".

A Sieve implementation that defines the "enclose" action will advertise the capability string "enclose".

A Sieve implementation that defines the "extracttext" action will advertise the capability string "extracttext". Note that to be useful, the "extracttext" action also requires the "variables" [\[RFC5229\]](#page-19-5) [\(Homme, K., "Sieve Email Filtering: Variables Extension,"](#page-19-5) [January 2008.\)](#page-19-5) and "foreverypart" capabilities.

#### <span id="page-9-2"></span><span id="page-9-1"></span>**9. Examples**

# **9.1. Example 1**

A Sieve script to replace all the Windows executable attachments in a message would be:

```
require [ "foreverypart", "mime", "replace" ];
foreverypart
{
    if anyof (
                   header :mime :contenttype :is "Content-Type" "application/exe",
                   header :mime :param "filename"
                       ["Content-Type", "Content-Disposition"] :matches "*.com" )
    {
        replace "Executable attachment removed by user filter";
    }
}
```
# <span id="page-10-0"></span>**9.2. Example 2**

A Sieve script to warn the user about executable attachment types would be:

 [TOC](#page-0-0) 

```
require [ "foreverypart", "mime", "enclose" ];
foreverypart
{
    if header :mime :param "filename"
          ["Content-Type", "Content-Disposition"] :matches
              ["*.com", "*.exe", "*.vbs", "*.scr",
                "*.pif", "*.hta", "*.bat", "*.zip" ]
    {
        # these attachment types are executable
        enclose :subject "Warning" :text
WARNING! The enclosed message contains executable attachments.
These attachments types may contain a computer virus program
that can infect your computer and potentially damage your data.
Before clicking on these message attachments, you should verify
with the sender that this message was sent by them and not a
computer virus.
.
;
        break;
    }
}
```
### <span id="page-11-0"></span>**9.3. Example 3**

A Sieve script to extract subject and text out of messages from the boss:

```
require ["mime", "variables", "extracttext"];
if header :contains "from" "boss@example.org"
{
    # :matches is used to get the value of the Subject header
    if header :matches "Subject" "*"
    {
        set "subject" "${1}";
    }
    # extract the first 100 characters of the first text/* part
    foreverypart
    {
        if header :mime :type :is "Content-Type" "text"
        {
            extracttext :first 100 "msgcontent";
            break;
        }
    }
  # if it's not a 'for your information' message
    if not header :contains "subject" "FYI:"
    {
        # do something using ${subject} and ${msgcontent}
        # such as sending a notification using a
        # notification extension
    }
}
```
#### <span id="page-12-0"></span>**10. Acknowledgements**

<span id="page-12-1"></span>Comments from members of the MTA Filters Working Group, in particular Ned Freed, Kjetil Torgrim Homme, Mark Mallett, Alexey Melnikov, Aaron Stone and Nigel Swinson are gratefully acknowledged.

# **11. Security Considerations**

The "enclose" action creates an entirely new message, as compared to just redirecting or forwarding the existing message. Therefore, any site policies applicable to message submission should be enforced. The looping specification specified here provides easier access to information about the message contents, which may also be achieved

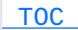

through other sieve tests. This is not believed to raise any additional security issues beyond those for the Sieve "envelope" and ["body"](#page-19-6) [\(Guenther, P. and J. Degener, "Sieve Email Filtering: Body Extension,"](#page-19-6) [March 2008.\)](#page-19-6) [I-D.ietf-sieve-body] tests. Any change in message content may interfere with digital signature mechanisms that include that content in the signed material. In particular, using "replace" makes direct changes to the body content and will affect the body hash included in DKIM signatures, or the message signature used for S/MIME or OpenPGP. It is not possible to examine the MIME structure of decrypted content in a multipart/encrypted MIME part. When "enclose" is used on a message containing a multipart/signed MIME part, the SIEVE implementation MUST ensure that the original message is copied octet-for-octet to maintain the validity of the digital signature. The system MUST be sized and restricted in such a manner that even malicious use of mime part matching does not deny service to other users of the host system. All of the security considerations given in the base Sieve specification also apply to these extensions.

#### <span id="page-13-0"></span>**12. IANA Considerations**

The Original-Subject: and Original-From: headers are to be registered in the Permanent Message Header Fields table.

The following templates specify the IANA registrations of the Sieve extensions specified in this document. This information should be added to the list of sieve extensions given on http://www.iana.org/ assignments/sieve-extensions.

<span id="page-13-1"></span>[[ RFC Editor Note: replace RFC XXXX with a reference to this RFC. ]]

#### **12.1. foreverypart capability**

To: iana@iana.org Subject: Registration of new Sieve extension

Capability name: foreverypart Description: adds the "foreverypart" and "break" actions for iterating through MIME parts of a message.

<span id="page-13-2"></span>RFC number: RFC XXXX Contact address: The Sieve discussion list <ietf-mta-filters@imc.org>.

 [TOC](#page-0-0) 

#### **12.2. mime capability**

To: iana@iana.org Subject: Registration of new Sieve extension

Capability name: mime Description: adds the ":mime" and ":anychild" tagged arguments to the "header", "address" and "exists" tests.

<span id="page-14-0"></span>RFC number: RFC XXXX Contact address: The Sieve discussion list <ietf-mta-filters@imc.org>.

#### **12.3. replace capability**

To: iana@iana.org Subject: Registration of new Sieve extension

Capability name: replace Description: adds the "replace" action for replacing a MIME body part of a message.

<span id="page-14-1"></span>RFC number: RFC XXXX Contact address: The Sieve discussion list <ietf-mta-filters@imc.org>.

#### **12.4. enclose capability**

To: iana@iana.org Subject: Registration of new Sieve extension Capability name: enclose Description: adds the "enclose" action for enclosing a message with a wrapper.

<span id="page-14-2"></span>RFC number: RFC XXXX Contact address: The Sieve discussion list <ietf-mta-filters@imc.org>.

#### **12.5. extracttext capability**

To: iana@iana.org Subject: Registration of new Sieve extension Capability name: extracttext Description: adds the "extracttext" action for extracting text from a

 [TOC](#page-0-0) 

 [TOC](#page-0-0) 

 [TOC](#page-0-0) 

 [TOC](#page-0-0)  [[ RFC Editor NOTE: This section is to be removed prior to publication List :anychild parameter next to :mime, where it was added. **13.2. draft-ietf-sieve-mime-06** Added notes to Security Considerations section about it not working on **13.3. draft-ietf-sieve-mime-05** Changed for\_every\_part to foreverypart, and extract\_text to extracttext. Add option :name parameter to foreverypart and break. break :name that name.

<span id="page-15-1"></span>as an RFC. ]]

**13. Change History**

# **13.1. draft-ietf-sieve-mime-07**

<span id="page-15-2"></span>Expand description of "address" and "exists". In replace, discuss interaction of :mime with :subject/:from. In enclose, expand discussion o fmultiple enclosures. Mention compilation error if extracttext is used outside of a foreverypart loop.

Added note to foreverypart about nested identical names hiding outer names.

<span id="page-15-3"></span>multipart/signed sections, and how replace/enclose may affect signatures.

"string" will break out of closest enclosing foreverypart loop with

Clarify nesting a bit more.

Minor consistency nit picking.

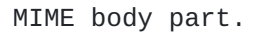

<span id="page-15-0"></span>RFC number: RFC XXXX Contact address: The Sieve discussion list <ietf-mta-filters@imc.org>.

# [TOC](#page-0-0)

 [TOC](#page-0-0) 

# <span id="page-16-0"></span>**13.4. draft-ietf-sieve-mime-04**

loops are depth first

:anychild clarifications

update examples

grammar nits

<span id="page-16-1"></span>transcoding for extract\_text

# **13.5. draft-ietf-sieve-mime-03**

add extraction

add security considerations

<span id="page-16-2"></span>fill in iana considerations

# **13.6. draft-ietf-sieve-mime-02**

minor syntax glitches in examples

Add clarification on "replace" affecting subsequent for\_every\_part loops?

Add IANA considerations for Original-Subject: and Original-From:.

<span id="page-16-3"></span>Add note on "enclose" creating From: and Date: headers.

# **13.7. draft-ietf-sieve-mime-01**

what happens when nested for\_every\_part loop's

a "mime" shorthand for testing the type/subtype, without requiring

 [TOC](#page-0-0) 

 [TOC](#page-0-0) 

 [TOC](#page-0-0) 

interactions with variables notifications notifications to calendar service address tests, exists tests mimeheader, mimeparameter tests

#### <span id="page-17-0"></span>**13.8. draft-ietf-sieve-mime-00**

Changed title and text to emphasize MIME Tests.

Changed for.every.part to for\_every\_part.

Added :anychild to mime test. Default is to use the current context or outer envelope; specifying :anychild will look at all children.

Added clarifications to replacing parts affecting the structure.

Added :mime option to replace, ala draft-ietf-sieve-vacation-06.

<span id="page-17-1"></span>Various other minor nit fixes.

# **13.9. draft-sieve-mime-loop-04**

update reference for recent published rfcs

extract-text now required to do decode transfer encoding and transcode to UTF-8

removed editheader reference since its not actually used

<span id="page-17-2"></span>several text changes as suggested by Nigel Swinson, including rewrites to abstract and introduction

# **13.10. draft-hansen-sieve-loop-03**

after enclosure, subsequent actions affect newly created message

synthesis of Date/From headers by the enclose action is no longer controversial

 [TOC](#page-0-0) 

# [TOC](#page-0-0)

Filled in Security Considerations

Picked up extract\_text action from draft-ietf-sieve-notify

<span id="page-18-0"></span>Expanded the IANA considerations section

# **13.11. draft-hansen-sieve-loop-02**

Update to 3028bis reference.

Added 2119 conventions section.

Terminology/title tweaks.

Added informative references to body and editheader extensions.

 [TOC](#page-0-0) 

 [TOC](#page-0-0) 

 [TOC](#page-0-0) 

 [TOC](#page-0-0) 

Added description of nested loops.

<span id="page-18-1"></span>Replaced mime test by extensions to header, address and exists tests.

# **13.12. draft-hansen-sieve-loop-01**

Merged with draft-daboo-sieve-mime-00.txt.

# <span id="page-18-2"></span>**14. References**

# **14.1. Normative References**

<span id="page-18-5"></span><span id="page-18-4"></span><span id="page-18-3"></span>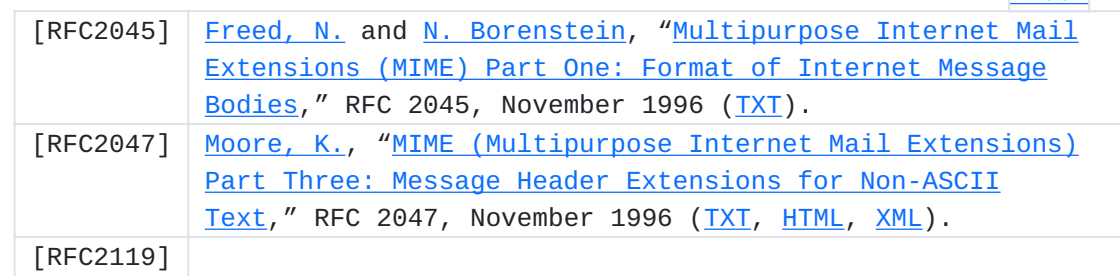

<span id="page-19-4"></span><span id="page-19-3"></span>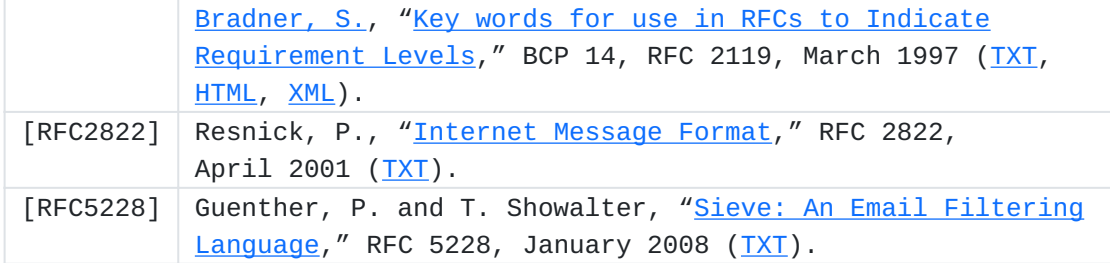

# <span id="page-19-0"></span>**14.2. Informative References**

<span id="page-19-6"></span><span id="page-19-5"></span>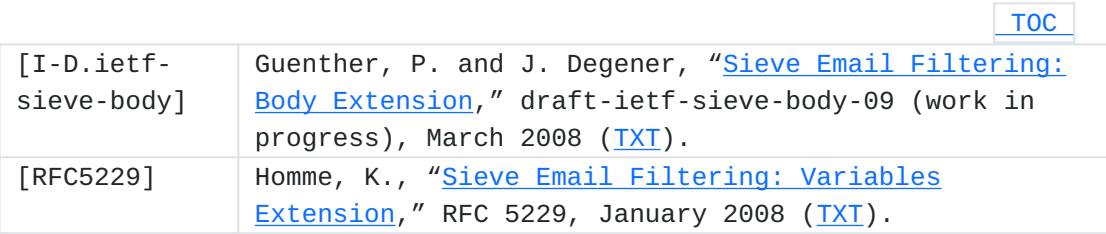

### <span id="page-19-1"></span>**Authors' Addresses**

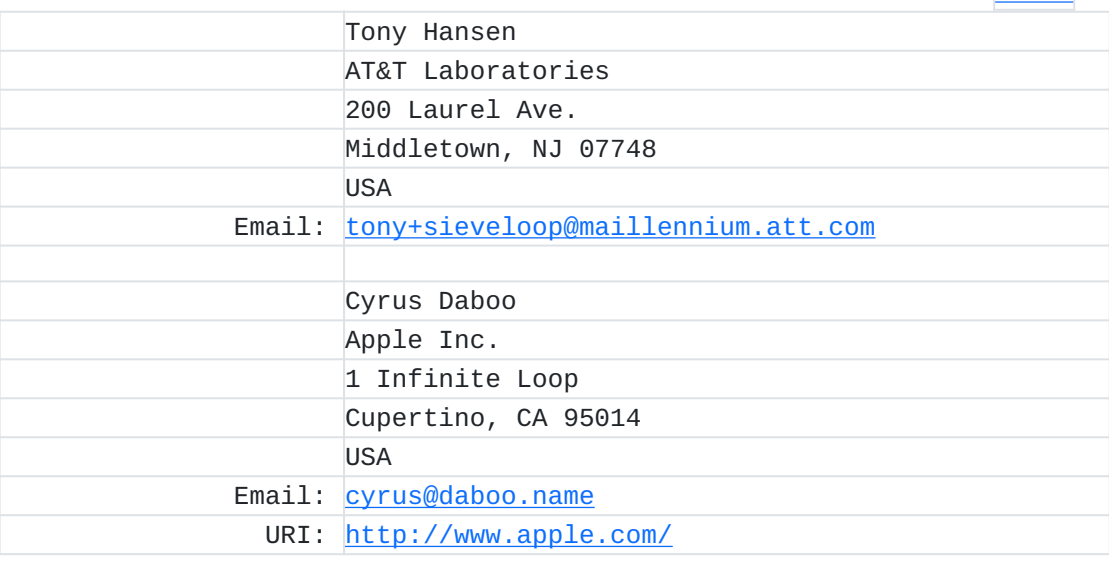

# <span id="page-19-2"></span>**Full Copyright Statement**

 [TOC](#page-0-0) 

 [TOC](#page-0-0) 

Copyright © The IETF Trust (2008).

This document is subject to the rights, licenses and restrictions contained in BCP 78, and except as set forth therein, the authors retain all their rights.

This document and the information contained herein are provided on an "AS IS" basis and THE CONTRIBUTOR, THE ORGANIZATION HE/SHE REPRESENTS OR IS SPONSORED BY (IF ANY), THE INTERNET SOCIETY, THE IETF TRUST AND THE INTERNET ENGINEERING TASK FORCE DISCLAIM ALL WARRANTIES, EXPRESS OR

IMPLIED, INCLUDING BUT NOT LIMITED TO ANY WARRANTY THAT THE USE OF THE INFORMATION HEREIN WILL NOT INFRINGE ANY RIGHTS OR ANY IMPLIED WARRANTIES OF MERCHANTABILITY OR FITNESS FOR A PARTICULAR PURPOSE.

## **Intellectual Property**

The IETF takes no position regarding the validity or scope of any Intellectual Property Rights or other rights that might be claimed to pertain to the implementation or use of the technology described in this document or the extent to which any license under such rights might or might not be available; nor does it represent that it has made any independent effort to identify any such rights. Information on the procedures with respect to rights in RFC documents can be found in BCP 78 and BCP 79.

Copies of IPR disclosures made to the IETF Secretariat and any assurances of licenses to be made available, or the result of an attempt made to obtain a general license or permission for the use of such proprietary rights by implementers or users of this specification can be obtained from the IETF on-line IPR repository at [http://](http://www.ietf.org/ipr) [www.ietf.org/ipr](http://www.ietf.org/ipr).

The IETF invites any interested party to bring to its attention any copyrights, patents or patent applications, or other proprietary rights that may cover technology that may be required to implement this standard. Please address the information to the IETF at [ietf](mailto:ietf-ipr@ietf.org)[ipr@ietf.org.](mailto:ietf-ipr@ietf.org)